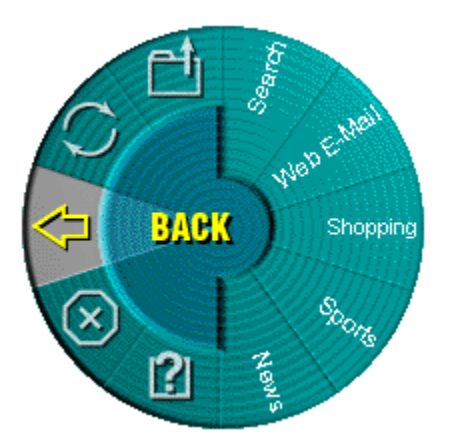

## Äú¼ '½«¿ªÊ¼ÌåÑé MouseWare µÄÐÂ<sup>1</sup>¦ÄÜ...

## **WebWheel!**

WebWheel Ö¼ÔÚ°ïÖúÄúÊ<sup>1</sup>ÓÃÒòÌØĺøä¯ÀÀÆ÷¸üÇáËÉ¡¢¸ü¸ßЧµØ<sup>1</sup>¤×÷¡£WebWheel Ìá<sup>1</sup>©ÓÐÈý ¸ö×î<sup>3</sup>£ÓõÄä¯ÀÀÃüÁîºĺÎå ¸öĺøÖ·£¬¿ÉÒÔ½øÐĐ ¸öÈË»¯Éè¼Æ£¨Ïê¼ûÏÂÃæµÄ˵Ã÷£©¡£

## 鍼ÎÊ<sup>1</sup>Óà WebWheel£¿

1. µ¥»÷<sup>2</sup>¢° *TAÖ* ¶ µÄ WebWheel ° 'Å¥<sub>j</sub>£

2. x<sup>a</sup>¶<sup>-1</sup>öÂÖ°´Å¥£¬»òÕßÒÆ¶Êó±ê£¬ ßÁÁÏÔʾËùѡѡÏî¡£

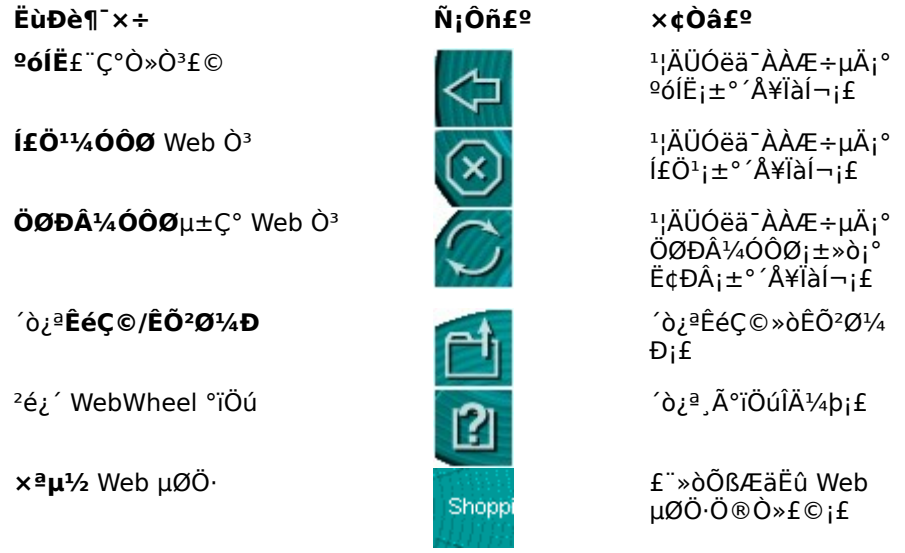

3. μ¥»÷Ö¸¶¨μÄ WebWheel °´Å¥£¨Ä¬ÈÏÇé¿öÏÂΪ<sup>1</sup>öÂÖ°´Å¥£©»òμ¥»÷Ñ¡Ôñ°´Å¥¡£

## EcºÎ1/2«ÊÕ<sup>2</sup>صÄ Web µØÖ·Ö ¶¨ ø WebWheel£¿

WebWheel Ô¤ÏÈÅäÖÃÓĐÎå ö Web µØÖ·¡£ÕâĐ© Web Ò<sup>3</sup>Ê<sup>1</sup>Äú¿ÉÒÔ¶ÔÖ ¶¨ ø WebWheel µÄĺøÖ·ÓĐ ´ó ÅμÄÁ˽â¡£μ«ÊÇ£¬Äú¿ÉÒԺܷ½±ãμØ ü ÄËùÑ¡ Web μØÖ·μÄÖ ÅÉ¡£

x¢Ò⣺¿ÉÒÔËø¶¨¼ ö Web µØÖ·£¨ÎÞ∙¨xÔ¶¨Ò壩¡£Èç<sup>1</sup>ûÄúÊÔͼÖØÐÂÖ ¶¨ÕâĐ© Web uØÖ·f¬Äú½«ÊÕµ½ÎÞ¨ÕâÑù×öµÄĐÅÏ¢¡f

- 1. 'ò; ªä -ÀÀÆ÷£¬xªµ½ËùĐèµÄ Web µØÖ·¡£
- 2. <sup>o</sup> TÂÖ 1 WebWheel <sup>o</sup> A¥£-Eô1 WebWheeli£
- 3. x<sup>a</sup>¶ Éè± ,<sup>1</sup>öÂÖ»òÒÆ¶ Êó±ê£¬Ñ¡ÔñÒª1⁄2« Web μØÖ…ÅÖÃμÄ WebWheel <sup>2</sup>¿·Ö¡£
- 4.  $\dot{O}^{a}\ddot{O}$ ,  $\P$  " Web  $\mu \emptyset \ddot{O}$   $f \rho$  ' $\hat{A}^{2}\dot{C}^{\circ}$ ' x ; CTRL  $\frac{1}{4}$  $\ddot{C}$   $\frac{1}{4}$  $\dot{C}$   $f \dot{C} + \mu \dot{C}$   $\frac{1}{4}$   $\ddot{C}$   $\dot{C}$   $\dot{C}$   $\dot{C}$   $\dot{C}$   $\dot{C}$   $\dot{C}$   $\dot{C}$   $\dot{C}$   $\dot{$
- 5. ÔÚÏÔ˾µÄ¶Ô»°¿òÖУ¬ÊäÈë Web µØÖ·µÄÃû<sup>3</sup>Æ£¬È»ºóµ¥»÷Ö ¶¨µÄ WebWheel °´Å¥¡£

 $\frac{1}{2}$ öÊÊÓÃÓÚ AOL 4.0 Óû§£ºÔÚ AOL 4.0 ä<sup>-</sup>ÀÀÆ÷ÄÚÖ ¶¨ Web µØÖ·Ê±£¬CTRL + μ¥»÷μÄ·½·¨¿ÉÄÜÎÞЧ¡£ÔÚÕâÖÖÇé¿öÏ£¬Ôڱ༿òÖмüÈëWeb μØÖ·£¨Èς http://www.logitech.com£©¼°ÆäÃû3Æj£

**Ìáʾ£º**ÒòΪÔÚÆô¶™WebWheel ʱºóÍË<sup>1</sup>¦ÄÜ×ÜÔÚ¿ªÊ¼′¦£¬Ë«»÷<sup>1</sup>öÂÖ°´Å¥Ö´ĐĐºóÍË<sup>1</sup>¦ÄÜ¡£

x¢Ò⣺µ±<sup>2</sup>»ÔÚ Web ä<sup>-</sup>ÀÀÆ÷ÖĐʱ£¬WebWheel ä<sup>-</sup>ÀÀÆ÷ĂüÁîͼ±ê£¨ºóĺË¡¢ĺ£Ö<sup>1</sup>¡¢ÖØÐ¼ÓÔØ¡¢ÊéÇ©/ÊÕ<sup>2</sup>ؼУ©½«ÒÔĐ¡µÄºìÉ«¡°X¡±ÏÔʾ¡£

WebWheel ĐèÒª Windows 95j¢Windows 98j¢Windows NT »òÕß Windows 2000j£

Copyright (c) 2000, Logitech, Inc. °æÈ ËùÓĐ